**МИНОБРНАУКИ РОССИИ** Федеральное государственное бюджетное образовательное 9ba7d3e34c012eba476ffd2d064cf2781953be730df2374d16f3c0ce536f0fc6учреждение высшего образования «Юго-Западный государственный университет» (ЮЗГУ) Документ подписан простой электронной подписью Информация о владельце: ФИО: Емельянов Сергей Геннадьевич Должность: ректор Дата подписания: 18.02.2023 15:06:35 Уникальный программный ключ:

Кафедра программной инженерии

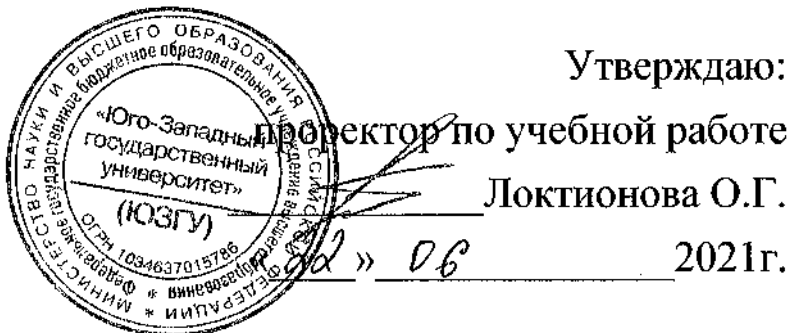

# **АППРОКСИМАЦИЯ ФУНКЦИЙ С ПОМОЩЬЮ НЕЙРОННОЙ СЕТИ ПРЯМОГО РАСПРОСТРАНЕНИЯ**

Методические указания для выполнения лабораторной работы по дисциплине «Теория нейрокомпьютерных систем» для студентов направления подготовки 09.03.04 «Программная инженерия»

УДК 004.932

Составитель: Р.А. Томакова

#### Рецензент

Кандидат технических наук, к.т.н., доцент А.В. Малышев

**Аппроксимация функций с помощью нейронной сети прямого распространения:** методические указания для проведения лабораторных работ и выполнения самостоятельной внеаудиторной работы по дисциплине «Теория нейрокомпьютерных систем» для студентов всех форм обучения направления подготовки 09.03.04 «Программная инженерия» / Юго-Зап. гос. ун-т; сост. Р.А. Томакова. Курск,  $2021. -17c$ .

Рассмотрена методика аппроксимации функций с помощью нейронной сети прямого распространения, произведено обучение сети на основе алгоритма обратного распространения ошибки, выполнено исследование модели ИНС в системе **MATLAB** с использованием графического инструмента пользователя **NNTOOL** из пакета **NeuralNetworkToolbox.** 

Методические указания соответствуют требованиям рабочей программы дисциплины «Теория нейрокомпьютерных систем».

Предназначены для студентов всех форм обучения направления подготовки 09.03.04 **«**Программная инженерия».

#### Текст печатается в авторской редакции

Подписано в печать Формат  $60\times84$  1/16. Усл. печ. л. 1,1. Уч.- изд. л. 1 . Тираж 25 экз. Заказ. 884 Бесплатно. Юго-Западный государственный университет. 305040, г. Курск, ул. 50 лет Октября, 94.

# **АППРОКСИМАЦИЯ ФУНКЦИЙ С ПОМОЩЬЮ НЕЙРОННОЙ СЕТИ ПРЯМОГО РАСПРОСТРАНЕНИЯ**

**Цель работы**: изучение возможности аппроксимации с помощью нейронной сети прямого распространения.

# **1. КРАТКИЕ ТЕОРЕТИЧЕСКИЕ СВЕДЕНИЯ**

Аппроксимация представляет процесс приближения одних математических объектов другими, близкими к исходным. Эта замена позволяет свести задачу к изучению более простых или более удобных объектов и производить исследования их числовых характеристик и качественных свойств.

Аппроксимация может сводиться к нахождению функциональной зависимости по имеющемуся набору данных. В нашем случае, функциональная зависимость будет представлена в нейросетевом базисе, т.е. через комбинацию активационных функций нейронных сетей.

Согласно теореме, доказанной в 1989г. Л. Фунахаши, *произвольно сложная функция может быть аппроксимирована двухслойной нейронной сетью, имеющей произвольные активационные функции*.

Поэтому часто для решения задачи аппроксимации используют нейронную сеть (НС), представляющую собой многослойный персептрон.

В данной лабораторной работе для решения задачи аппроксимации предлагается использование *трехслойной нейронной сети, содержащей входной, один скрытый и выходной слои*.

*Первый (входной) слой* содержит число нейронов, равное количеству входных факторов.

*Выходной слой* содержит один нейрон, выдающий выходное значение чаще всего с линейной функцией активации.

*Второй (скрытый) слой* содержит завышенное число нейронов равное, например, половине суммы числа обучающих данных, равное:

$$
n^{(2)} = \frac{\sum_{p} P \cdot k_p}{2} \tag{1}
$$

где  $P-$  число входных факторов,  $k_p$  - объем выборки по  $p$ -ому фактору.

Затем число нейронов скрытого слоя уменьшается до тех пор, пока ошибка аппроксимации не начнет возрастать.

В качестве функции активации обычно используются функции:

- 1) линейная  $f(S) = k \cdot S$ ;
- 2) пороговая  $f(S) = \begin{cases} 1, & e\text{ or } S > 0, \\ 0, & e\text{ or } S \le 0 \end{cases}$ ;

3) логистическая (сигмоидальная)  $f(S) = \frac{1}{1 + e^{-\alpha S}}$ ;

4) гиперболический тангенс  $f(S) = \frac{e^{\alpha S} - e^{-\alpha S}}{e^{\alpha S} + e^{-\alpha S}}$ ;

5) радиального базиса  $f(S) = e^{-S^2}$ ;  $\begin{pmatrix} 1 & 0 \\ 0 & 1 \end{pmatrix}$ 

6) shekobar 
$$
f(S) = \begin{cases} 1, & e \in \mathbb{R}^n, \\ -1, & e \in \mathbb{R}^n, \end{cases}
$$

7) получинейная 
$$
f(S) = \begin{cases} k \cdot S, & e\text{ or } S > 0, \\ 0, & e\text{ or } S \le 0 \end{cases}
$$

8) экспоненциальная  $f(S) = e^{\alpha S}$ .

Графики этих функций представлены на рисунке 1.

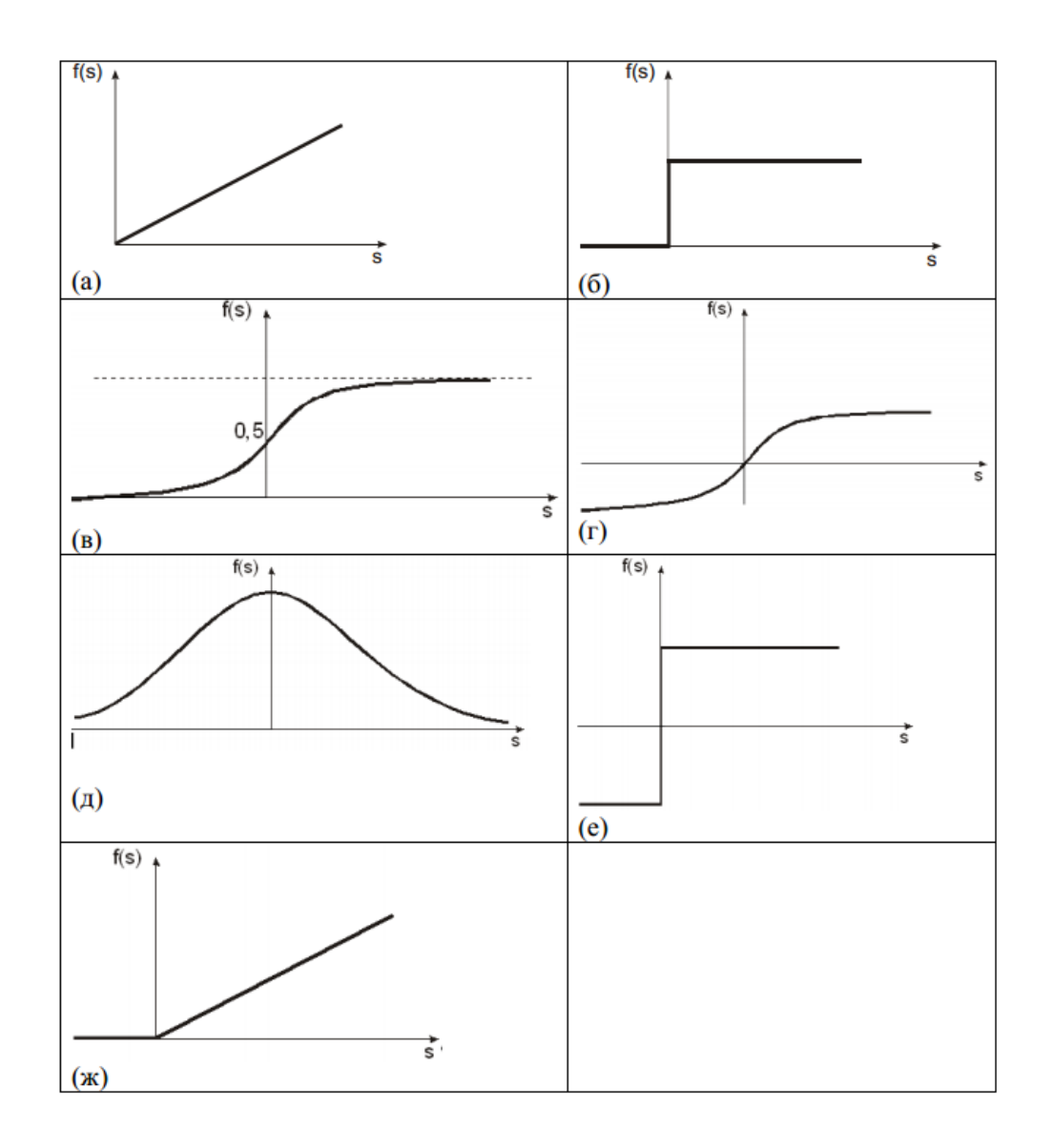

Рисунок 1. Виды функций активации нейронов: *а*)– линейная; *б*) – пороговая; *в*) – логистическая (сигмоидальная); *г*) – гиперболический тангенс; *д*) – функция радиального базиса; *е*) – знаковая; *ж*) – полулинейная

Чаще всего выбирается гиперболический тангенс. Предпочтительность использования сигмоидального тангенса в качестве функции активации связана с тем, что эта функция является гладкой, дифференцируемой, а производная выражается через саму функцию, что позволяет снизить скорость обучения нейронной сети.

Для простейшего случая аппроксимации одномерной функции  $y = f(x)$ нейронная сеть выполняет функцию нахождения преобразования *f* (*x*) через функции активации. Число входов в случае одномерной функции равно 1 (*х*), число выходов – 1 (*у*).

Нейронная сеть в таком случае может быть представлена рисунке 2.

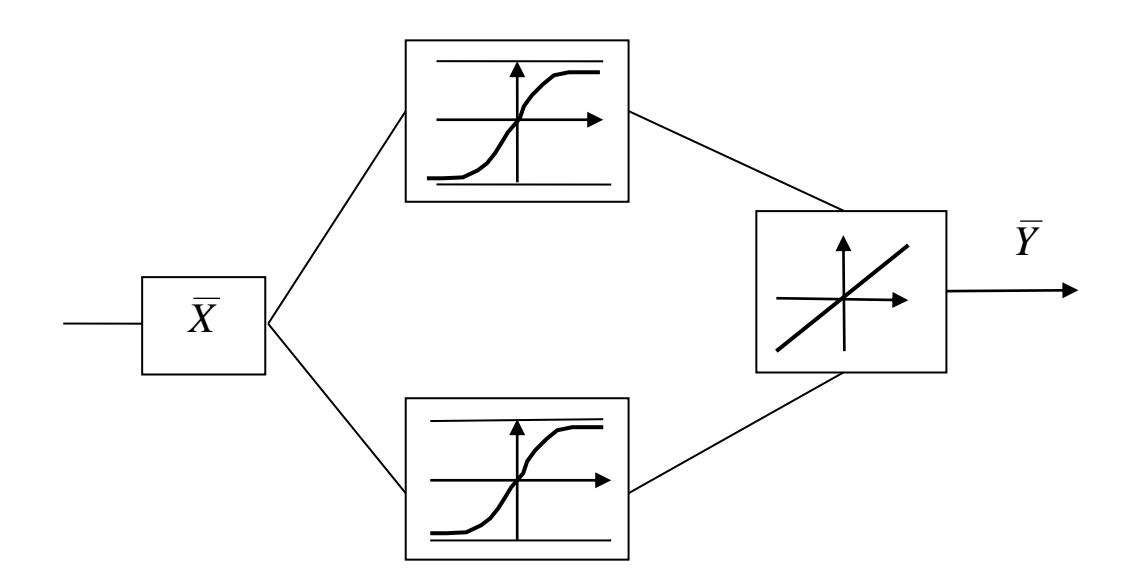

Рисунок 2. Структура нейронной сети

Обучение многослойного персептрона чаще всего выполняется с помощью алгоритма обратного распространения ошибки или его модификации.

# **1.1 Алгоритм обратного распространения ошибки**

Алгоритма обратного распространения ошибки представляет собой системный метод обучения многослойных нейронных сетей (МНС). На этапе обучения происходит вычисление синаптических коэффициентов *W* .

При этом в основе лежат методы обучения по образцам с помощью примеров, сгруппированных на обучаемом множестве. Для каждого образа из обучающей выборки считается известным требуемое значение выхода нейронной сети (*обучение с учителем*).

Этот процесс можно рассматривать как решение оптимизационной задачи. Ее целью является *минимизация функции ошибки или невязки E на обучающем множестве путем выбора значений синаптических коэффициентов W .*

$$
E = \frac{1}{2} \sum_{i}^{P} (d_j - y_i)^2
$$
 (2)

где  $d_i$ – требуемое (желаемое) выхода на *j*-ом образе выборки;  $y_i$  – реальное значение выхода;  $P-$  число образов обучающей выборки.

Минимизация ошибки Е обычно осуществляется с помощью градиентных методов. При этом изменение весов происходит в направлении обратном направлению наибольшей крутизны функции ошибки.

$$
W(t+1) = W(t) - \eta \frac{\partial E}{\partial W}, \quad 0 < \eta \le 1.
$$
 (3)

Существует два подхода к обучению. В первом из них веса w пересчитываются после подачи всего обучающего множества, и ошибка имеет вид:

$$
E = \frac{1}{2} \sum_{i}^{P} (d_j - y_i)^2
$$
 (4)

ошибка **Bo** втором пересчитывается подходе после предъявления каждого образца.

$$
E_i = \frac{1}{2} (d_i - y_i)^2.
$$
 (5)

$$
E(W) = \frac{1}{2} \sum_{j} (d_{jp} - y_{jp}) \tag{6}
$$

Пусть

$$
\Delta W_{ij}(t) = -\eta \frac{\partial E}{\partial W_{ij}} \tag{7}
$$

$$
W_{ij}(t+1) = W_{ij}(t) + \Delta W_{ij}(t) . \qquad (8)
$$

Тогла

$$
\frac{\partial E}{\partial W_{ij}} = \frac{\partial E}{\partial y_{ij}} \cdot \frac{\partial y_i}{\partial S_i} \cdot \frac{\partial S_j}{\partial W_{ij}} , \qquad (9)
$$

где  $y_i(S_i)$  - функция активации нейронов, например, для функции

$$
y = f(S) = \frac{1}{1 + e^{-Sj}} \tag{10}
$$

$$
f'(S) = \frac{\partial}{\partial S_j} \left( \frac{1}{1 + e^{-Sj}} \right) = \frac{1}{(1 + e^{-Sj})^2} \cdot (-e^{-Sj}) =
$$
  
= 
$$
\frac{1}{1 + e^{-Sj}} \cdot \frac{-e^{-Sj}}{1 + e^{-Sj}} = y_j \cdot (1 - y_j).
$$
 (11)

$$
\frac{\partial y_j}{\partial S_j} = (1 - y_j)^2 \tag{12}
$$

Рассмотрим третий сомножитель

$$
S_j = \sum W_{ij} \cdot y_i^{(n-1)}.
$$
 (13)

$$
\frac{\partial S_j}{\partial W_{ii}} = y_i^{(n-1)}.
$$
\n(14)

Можно преобразовать, что

$$
\frac{\partial E}{\partial y_j} = \sum \frac{\partial E}{\partial y_k} \cdot \frac{\partial y_k}{\partial S_k} \cdot \frac{\partial S_k}{\partial y_j} = \sum \frac{\partial E}{\partial y_k} \cdot \frac{\partial y_k}{\partial S_k} \cdot W_{jk}^{(n+1)}.
$$
(15)

Обозначим

$$
\delta_j = \frac{\partial E}{\partial y_k} \cdot \frac{\partial y_j}{\partial S_j} \tag{16}
$$

Для внутреннего нейрона получим:

$$
\delta_j^{(n-1)} = \left[\sum_k \delta_k^n W_{jk}^n\right] \cdot \frac{\partial y_j}{\partial S_j}.
$$
\n(17)

Для внешнего нейрона будем иметь:

$$
\delta_j^n = (d_j^n - y_j^n) \frac{\partial y_j}{\partial S_j} \tag{18}
$$

$$
\Delta W_{ij}^n = -\eta \cdot \delta^n \cdot y_j^{(n-1)}.
$$
 (19)

$$
W_{ij}(t+1) = W_{ij}(t) + \Delta W_{ij} \quad . \tag{20}
$$

### Обучение нейронной сети с помощью алгоритма обратного распространения ошибки имеет вид:

1. Подать на входы сети один из возможных образцов и в режиме обычного функционирования НС, когда сигналы распространяются от входа к выходам рассчитать значения выходов

всех нейронов (обычно начальное значение веса составляют малые значения).

2. Рассчитать значения  $\delta_j^n$  для нейронов выходного слоя по формуле для внешнего нейрона (18).

3. Рассчитать значения $\delta_j^n$  для всех внутренних нейронов по формуле (17).

4. С помощью формулы (19) для всех связей найти приращения весовых коэффициентов *Wij* .

5. Скорректировать синаптические веса по формуле 20.

6. Повторить шаги 1-5 для каждого образа обучающей выборки пока ошибка *Е* не станет достаточно маленькой.

## **1.2 Пример выполнения лабораторной работы**

1. В окне "**CommandWindow**" введите команду **nntool**. Окно графического инструмента пользователя **nntool.**

2. Нажмите кнопку "**New"**.

3. Задайте имя сети, например **nnapprox**.

4. Введите количество слоев сети равное двум (выходной слой и один скрытый слой) в текстовом поле ввода "**Number of layers**"и нажмите клавишу **"Enter".**

5. В выпадающем списке **"Propertiesfor"** выберите позицию "**Layer 1"** (рис. 3).

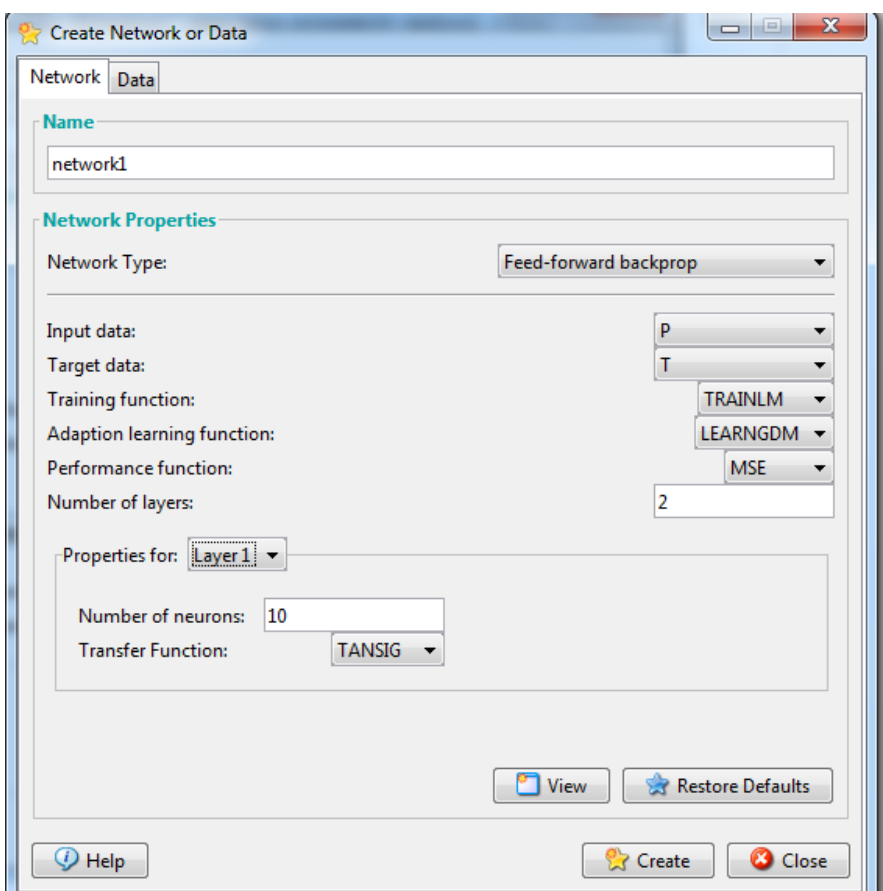

Рисунок 3. Выбор позиции "**Layer 1**" в выпадающем списке "**Numbers of neurons"** в окне создания нейронной сети графического инструмента пользователя **NNTOOL**

В текстовом поле ввода **"Numbers of neurons**" введите количество нейронов в скрытом слое, например 10.

6. В выпадающем списке "**Propertiesfor"** выберите позицию **"Layer 2"**. В выпадающем списке **"Transferfunction**" выберите позицию "**PURELIN"** (рис. 4).

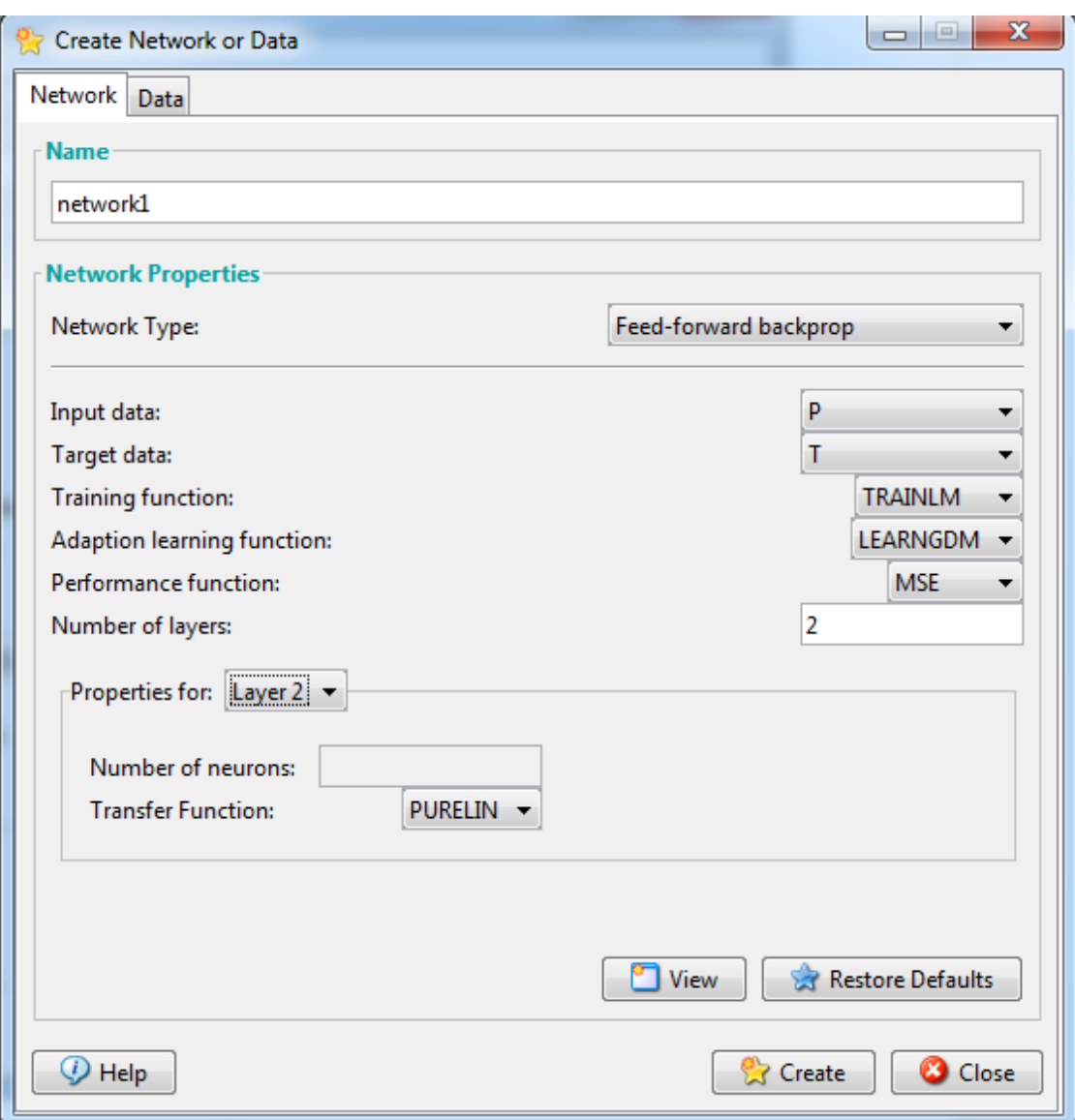

Рисунок 4. Выбор позиции **"PURE**LIN" в выпадающем списке "**Transfer Function**"окне создания новой нейронной сети графического инструмента пользователя **NNTOOL**

7. Откройте вкладку **"Data**" и задайте входные данные P для обучения нейронной сети, например [-2 -1 0 1 2].Задайте целевые данные T для обучения нейронной сети, например [2 1 0 -1 -2].

8. Откройте вкладку **"Network"** и в выпадающих списках **"Input data"** и "**Target data"** выберите позиции P и T соответственно (рис. 4).

9. Выберите позиции P и T в выпадающих списках **"Input data"** и **"Output data"** (рис. 4).

10. Нажмите кнопку **"View"**. Откроется окно, содержащее изображение структуры нейронной сети (рис.5). Рассмотрите структуру нейронной сети и закройте это окно.

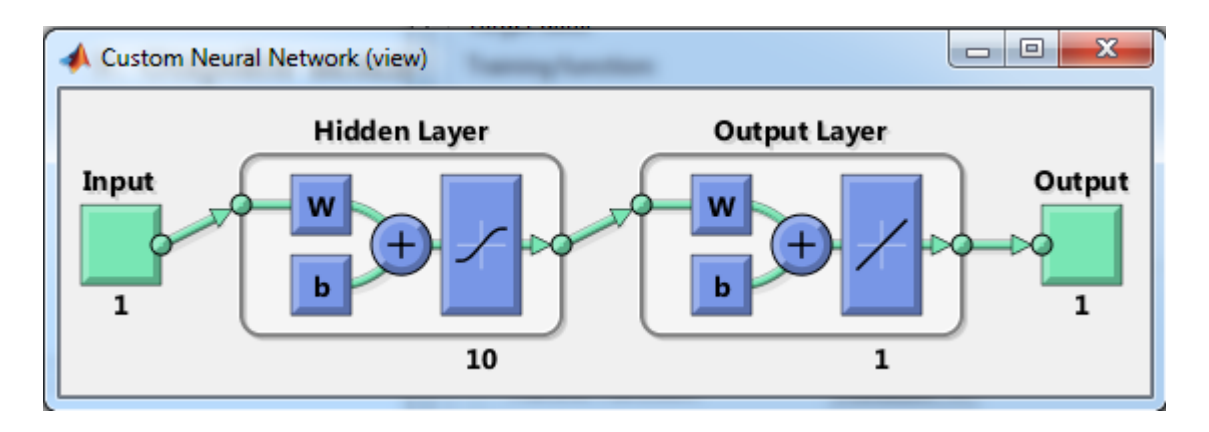

Рисунок 5. Отображение структуры нейронной сети

11. Нажмите кнопку **"Create"**.

12. Нажмите кнопку **"Close"**.

13. Дважды кликните мышкой по позиции **"nnapprox"**. Откроется окно инициализации и обучения сети (рис. 6).

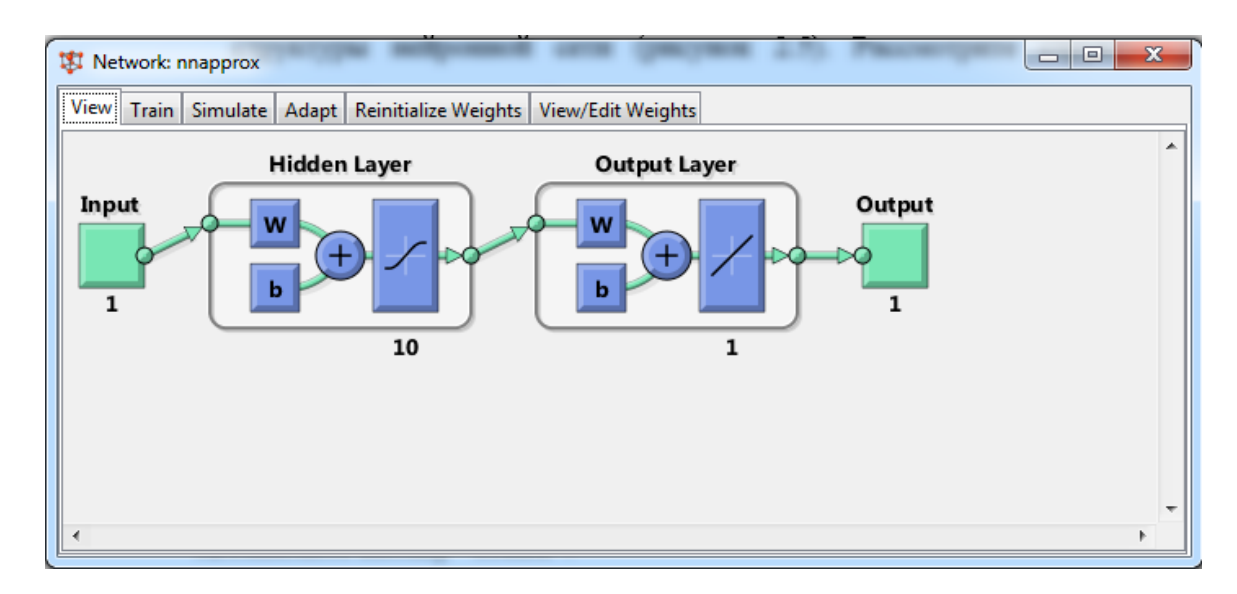

Рисунок 6. Окно инициализации и обучения сети

14. Откройте на вкладку **"ReinitializeWeights**" (рис.7) и нажмите кнопку "**InitializeWeights**".

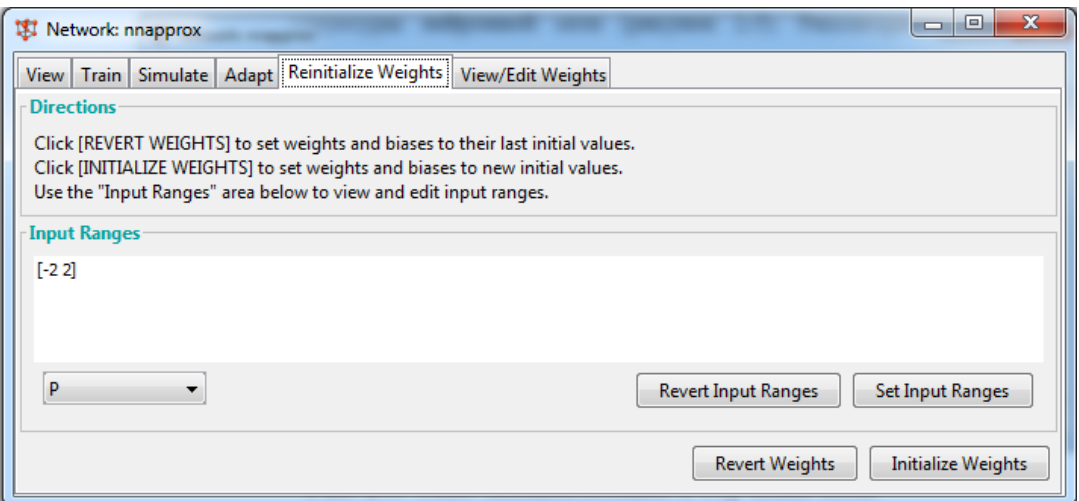

Рисунок 7. Вкладка **"Reinitialize Weights"**

15. Перейдите на вкладку **"Train**" и выпадающих списках "**Inputs"** и **"Targets**" выберите позиции **P** и **T** соотвественно (рис.8).

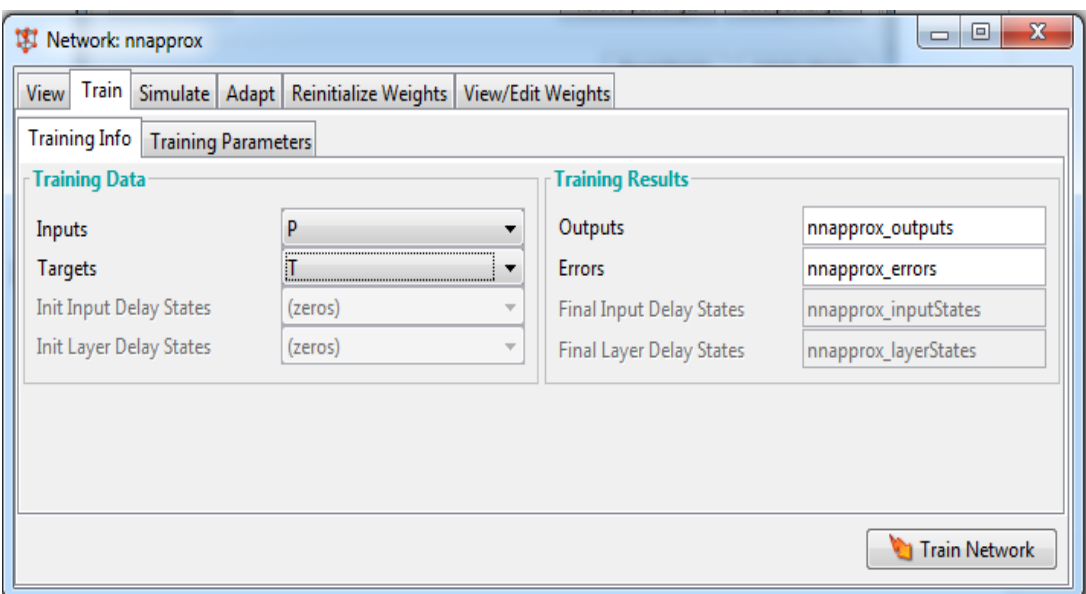

Рисунок 8. Вкладка **"Train"**

16. Нажмите кнопку "**Train Network**". Откроется окно обучения сети. Дождитесь окончания обучения. После окончания обучения закройте окно обучения сети.

17. Перейдите на вкладку "**Simulate**" (рис. 9). В выпадающем списке "**Inputs"** выберите позицию **P**.

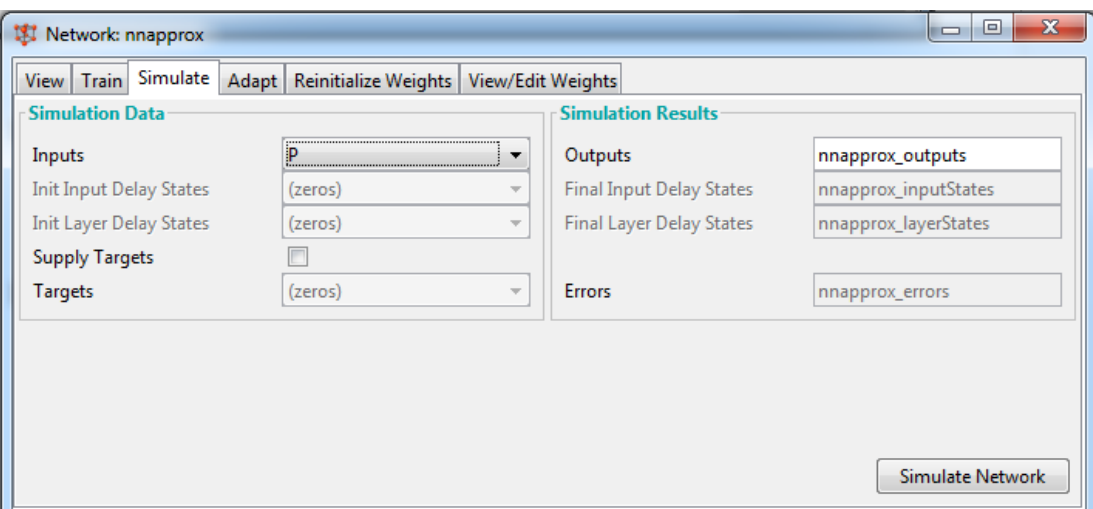

Рисунок 9. Вкладка **"Simulate"**

## 18. Нажмите кнопку **"Simulate Network"**.

19. Сравните результат симуляции **nnapprox\_outputs** и целевыми данными **T**.

20. Произведите аппроксимацию любым численным методом (например, методом наименьших квадратов).

21. Рассчитайте абсолютную и относительную погрешности.

# 2. ЗАДАНИЯ ДЛЯ САМОСТОЯТЕЛЬНОГО ВЫПОЛНЕНИЯ

Для заданной функции построить ее табличные значения (количество значений должно быть достаточным для того, чтобы аппроксимированная функция визуально совпадала с табличными значениями). Использовать нейронную сеть для аппроксимации этих табличных значений и нахождения аппроксимированной функции. Построить графики таблично и аналитически заданной функции. Произвести аппроксимацию с использование любого численного метода. Рассчитать абсолютную и относительную погрешности.

Таблица 1.

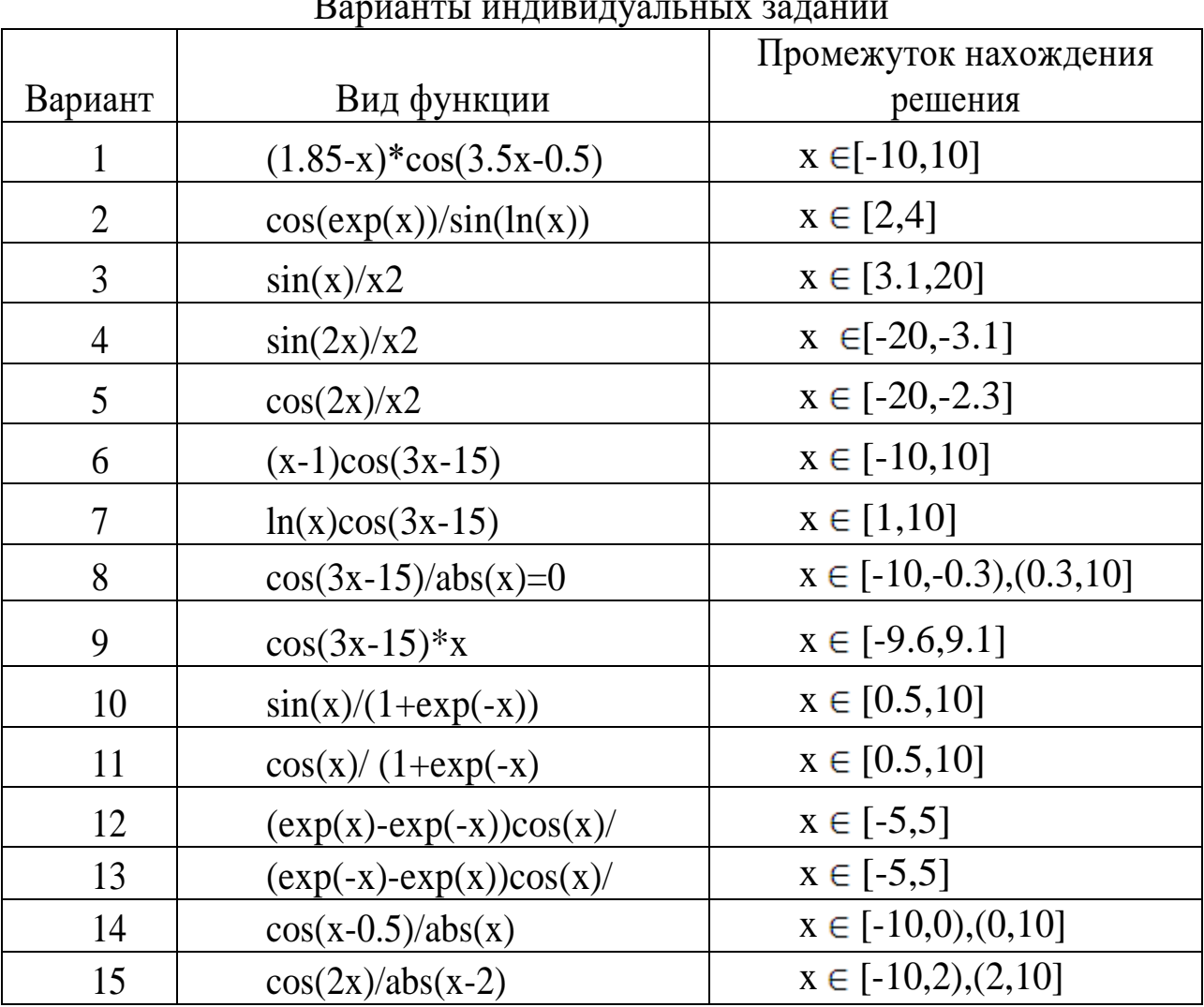

 $\mathbf{r}$ 

# **3. КОНТРОЛЬНЫЕ ВОПРОСЫ**

1. Приведите основные типы функций активации нейронов.

2. Какой вид имеют графики активационных функций?

3. Сформулируйте постановку задачи аппроксимации

4. В чем заключается алгоритм обратного распространения ошибки?

6. Как выполняется обучение нейронной сети с учителем?

5. Какие способы нахождения погрешности результата вы знаете?

6. Предоставить отчет. Содержание отчета:

‒ титульный лист;

‒тема и цель работы;

‒формальная постановка задачи классификации;

‒основные теоретические сведения;

‒задание, учитывая свой вариант;

‒ход создания, обучения и тестирования персептронной однослойной ИНС с использованием графического инструмента пользователя **nntool;**

‒выводы.

7. Расчет относительной и абсолютной погрешностей.

8. Выводы.

### **БИБЛИОГРАФИЧЕСКИЙ СПИСОК**

1.Борисовский, С.А. Нейросетевые модели с иерархическим пространством информативных признаков для сегментации плохоструктурированных изображений/ С.А. Борисовский, А.Н. Брежнева, Р.А. Томакова// Биомедицинская радиоэлектроника, 2010, -  $\mathcal{N}$ <sup>o</sup> 2. – C. 49-53.

2. Дж Ту, Гонсалес, Р. Принципы распознавания образов / Р. Гонсалес, Дж Ту – М.: Мир, 1978. – 411 с.

3. Кореневский, Н.А. Нейронные сети с макрослоями для классификации и прогнозирования патологий сетчатки глаза/ Н.А. Кореневский, Р.А. Томакова, С.П. Серегин, А.Ф. Рыбочкин // Медицинская техника, 2013. - № 4. – С. 16-18.

4. Томакова Р.А. Теоретические основы и методы обработки и анализа микроскопических изображений биоматериалов: монография / Р.А. Томакова, С.Г. Емельянов, С.А. Филист. Курск, Юго-Зап. гос. ун-т, 2011. 202с.

5. Томакова Р.А. Интеллектуальные технологии сегментации и классификации биомедицинских изображений: монография / Р.А. Томакова, С.Г. Емельянов, С.А. Филист. Курск, Юго-Зап. гос. ун-т,  $2012. - 222c$ .

6. Томакова, Р.А. Структурно-функциональные решения нечетких нейронных сетей для интеллектуальных систем анализа разнотипных признаков/ Р.А. Томакова, С.А. Филист, В.В. Жилин, С.А. Горбатенко//Фундаментальные и прикладные проблемы техники и технологии, 2011. - № 1. –С. 85-91.

7. Томакова, Р.А. Универсальные сетевые модели для задач классификации биомедицинских данных/ Р.А. Томакова, С.А. Филист, Яа Зар До// Известия Юго-Западного государственного университета, 2012. - № 4-2(43). – С.44-50.

8. Томакова, Р.А. Метод обработки и анализа сложноструктурируемых изображений на основе встроенных функций среды MATLAB / Р.А. Томакова, С.А. Филист //Вестник Читинского государственного университета.  $-2012$ .  $-$  № 1 (80).  $-$  С. 3-9.

9. Томакова, Р.А. Нейросетевые модели принятия решений для диагностики заболеваний легких на основе анализа флюорограмм грудной клетки/ Р.А. Томакова, М.В. Дюдин, М.В. Томаков // Биомедицинская радиоэлектроника. - 2014. – №9. - С. 12-15.

10. Хайкин, С. Нейронные сети: полный курс / С. Хайкин. – М.: ООО «И.Д. Вильямс», 2006. – 1104с.